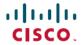

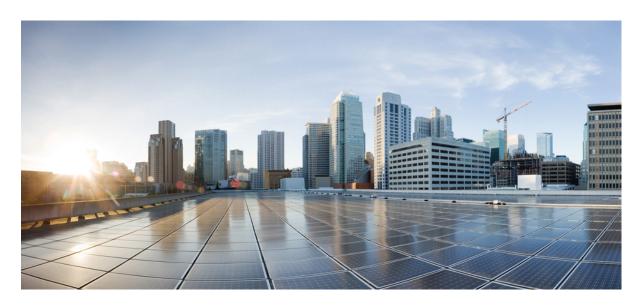

# Port Utilization Guide for Cisco Unified Contact Center Solutions, Release 12.6(1)

**First Published: 2021-05-14** 

### **Americas Headquarters**

Cisco Systems, Inc. 170 West Tasman Drive San Jose, CA 95134-1706 USA http://www.cisco.com Tel: 408 526-4000

800 553-NETS (6387) Fax: 408 527-0883 THE SPECIFICATIONS AND INFORMATION REGARDING THE PRODUCTS IN THIS MANUAL ARE SUBJECT TO CHANGE WITHOUT NOTICE. ALL STATEMENTS, INFORMATION, AND RECOMMENDATIONS IN THIS MANUAL ARE BELIEVED TO BE ACCURATE BUT ARE PRESENTED WITHOUT WARRANTY OF ANY KIND, EXPRESS OR IMPLIED. USERS MUST TAKE FULL RESPONSIBILITY FOR THEIR APPLICATION OF ANY PRODUCTS.

THE SOFTWARE LICENSE AND LIMITED WARRANTY FOR THE ACCOMPANYING PRODUCT ARE SET FORTH IN THE INFORMATION PACKET THAT SHIPPED WITH THE PRODUCT AND ARE INCORPORATED HEREIN BY THIS REFERENCE. IF YOU ARE UNABLE TO LOCATE THE SOFTWARE LICENSE OR LIMITED WARRANTY, CONTACT YOUR CISCO REPRESENTATIVE FOR A COPY.

The Cisco implementation of TCP header compression is an adaptation of a program developed by the University of California, Berkeley (UCB) as part of UCB's public domain version of the UNIX operating system. All rights reserved. Copyright © 1981, Regents of the University of California.

NOTWITHSTANDING ANY OTHER WARRANTY HEREIN, ALL DOCUMENT FILES AND SOFTWARE OF THESE SUPPLIERS ARE PROVIDED "AS IS" WITH ALL FAULTS. CISCO AND THE ABOVE-NAMED SUPPLIERS DISCLAIM ALL WARRANTIES, EXPRESSED OR IMPLIED, INCLUDING, WITHOUT LIMITATION, THOSE OF MERCHANTABILITY, FITNESS FOR A PARTICULAR PURPOSE AND NONINFRINGEMENT OR ARISING FROM A COURSE OF DEALING, USAGE, OR TRADE PRACTICE.

IN NO EVENT SHALL CISCO OR ITS SUPPLIERS BE LIABLE FOR ANY INDIRECT, SPECIAL, CONSEQUENTIAL, OR INCIDENTAL DAMAGES, INCLUDING, WITHOUT LIMITATION, LOST PROFITS OR LOSS OR DAMAGE TO DATA ARISING OUT OF THE USE OR INABILITY TO USE THIS MANUAL, EVEN IF CISCO OR ITS SUPPLIERS HAVE BEEN ADVISED OF THE POSSIBILITY OF SUCH DAMAGES.

Any Internet Protocol (IP) addresses and phone numbers used in this document are not intended to be actual addresses and phone numbers. Any examples, command display output, network topology diagrams, and other figures included in the document are shown for illustrative purposes only. Any use of actual IP addresses or phone numbers in illustrative content is unintentional and coincidental.

All printed copies and duplicate soft copies of this document are considered uncontrolled. See the current online version for the latest version.

Cisco has more than 200 offices worldwide. Addresses and phone numbers are listed on the Cisco website at www.cisco.com/go/offices.

Cisco and the Cisco logo are trademarks or registered trademarks of Cisco and/or its affiliates in the U.S. and other countries. To view a list of Cisco trademarks, go to this URL: <a href="https://www.cisco.com/c/en/us/about/legal/trademarks.html">https://www.cisco.com/c/en/us/about/legal/trademarks.html</a>. Third-party trademarks mentioned are the property of their respective owners. The use of the word partner does not imply a partnership relationship between Cisco and any other company. (1721R)

© 1994-2020 Cisco Systems, Inc. All rights reserved.

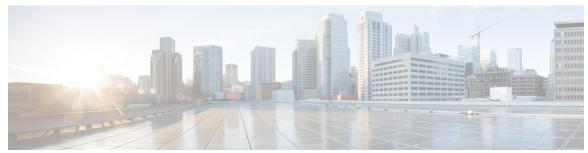

### CONTENTS

### Preface v

Change History v

About This Guide v

Audience v

Obtaining Documentation and Submitting a Service Request v

Field Notice v

Documentation Feedback vi

Conventions vi

CHAPTER 1 Port Utilization in System Services 1

Port Utilization Table Columns 1

System Services Port Utilization 2

CHAPTER 2 Port Utilization in Contact Center Enterprise 7

Unified CCE and Packaged CCE Port Utilization 7

Unified CCMP Port Utilization 21

Unified CRM Connectors Port Utilization 23

CHAPTER 3 Port Utilization in Cisco Cloud Connect 25

Port Utilization in Cisco Cloud Connect 25

CHAPTER 4 Port Utilization in CVP 29

Unified CVP Port Utilization 29

CHAPTER 5 Port Utilization in Cisco VVB 37

Cisco VVB Port Utilization 37

| CHAPTER 6 | Port Utilization in Finesse 39 Finesse Port Utilization 39 |    |
|-----------|------------------------------------------------------------|----|
|           | rmesse roll Offization 35                                  |    |
| CHAPTER 7 | Port Utilization in Customer Collaboration Platform        | 41 |
|           | Customer Collaboration Platform Port Utilization           | 41 |
| CHAPTER 8 | Port Utilization in Unified Intelligence Center 45         |    |
|           | Unified Intelligence Center Port Utilization 45            |    |

### **Preface**

# **Change History**

This table lists changes made to this guide. Most recent changes appear at the top.

| Change                                                                 | See                          | Date |
|------------------------------------------------------------------------|------------------------------|------|
| <b>Initial Release of Document for I</b>                               | May, 2021                    |      |
| Added the Inventory Service and<br>Cloud Connect Management<br>Service | Cloud Connect Services table |      |
| Removed references to Dataconn Service and EvaPoint Service ports.     | Cloud Connect Services table |      |

### **About This Guide**

This document provides a list of the TCP and UDP ports that Cisco Unified Contact Center products use. You use this information to configure Quality of Service (QoS) and Firewall/VPN solutions. Proper configuration is important on a network with an Architecture for Voice, Video, and Integrated Data (AVVID) solution.

### **Audience**

This document is intended primarily for network administrators.

# **Obtaining Documentation and Submitting a Service Request**

For information on obtaining documentation, using the Cisco Bug Search Tool (BST), submitting a service request, and gathering additional information, see *What's New in Cisco Product Documentation* at <a href="https://www.cisco.com/c/en/us/td/docs/general/whatsnew/whatsnew.html">https://www.cisco.com/c/en/us/td/docs/general/whatsnew/whatsnew.html</a>.

Subscribe to *What's New in Cisco Product Documentation*, which lists all new and revised Cisco technical documentation as an RSS feed and delivers content directly to your desktop using a reader application. The RSS feeds are a free service.

### **Field Notice**

Cisco publishes Field Notices to notify customers and partners about significant issues in Cisco products that typically require an upgrade, workaround, or other user action. For more information, see *Product Field Notice Summary* at https://www.cisco.com/c/en/us/support/web/tsd-products-field-notice-summary.html.

You can create custom subscriptions for Cisco products, series, or software to receive email alerts or consume RSS feeds when new announcements are released for the following notices:

- Cisco Security Advisories
- Field Notices
- End-of-Sale or Support Announcements
- Software Updates
- Updates to Known Bugs

For more information on creating custom subscriptions, see *My Notifications* at https://cway.cisco.com/mynotifications.

### **Documentation Feedback**

To provide comments about this document, send an email message to the following address: contactcenterproducts\_docfeedback@cisco.com

We appreciate your comments.

### **Conventions**

This document uses the following conventions:

Table 2: Conventions

| Convention    | Description                                                                                                    |
|---------------|----------------------------------------------------------------------------------------------------|
| boldface font | Boldface font is used to indicate commands, such as user entries, keys, buttons, folder names, and submenu names.                                                          |
|               | For example:                                                                                                    |
|               | • Choose <b>Edit</b> > <b>Find</b> .                                                                                                    |
|               | • Click <b>Finish</b> .                                                                                                    |
| italic font   | Italic font is used to indicate the following:                                                                                                    |
|               | • To introduce a new term. Example: A <i>skill group</i> is a collection of agents who share similar skills.                                                               |
|               | • A syntax value that the user must replace. Example: IF (condition, true-value, false-value)                                                                              |
|               | • A book title. Example: See the Cisco Unified Contact Center Enterprise Installation and Upgrade Guide.                                                                   |
| window font   | Window font, such as Courier, is used for the following:                                                                                                    |
|               | • Text as it appears in code or that the window displays. Example: <a href="https://example.com/html&gt;"><title>Cisco Systems, Inc. </title>"&gt;Cisco Systems, Inc. </a> |

| Convention | Description                                                                                          |
|------------|----------------------------------------------------------------------------------------------------|
| < >        | Angle brackets are used to indicate the following:                                                   |
|            | • For arguments where the context does not allow italic, such as ASCII output.                       |
|            | • A character string that the user enters but that does not appear on the window such as a password. |

Preface

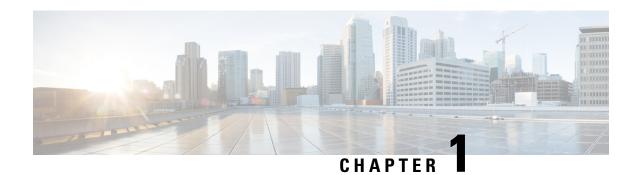

# **Port Utilization in System Services**

- Port Utilization Table Columns, on page 1
- System Services Port Utilization, on page 2

### **Port Utilization Table Columns**

The columns in the port utilization tables in this document describe the following:

### **Listener (Process or Application Protocol)**

A value representing the server or application and where applicable, the open or proprietary application protocol.

### **Listener Protocol and Port**

An identifier for the TCP or UDP port that the server or application is listening on, along with the IP address for incoming connection requests when acting as a server.

### **Remote Device (Process or Application Protocol)**

The remote application or device making a connection to the server or service specified by the protocol.

#### Remote Port

The remote port is used to make an outgoing connection to the corresponding listener port.

#### **Traffic Direction**

The direction that traffic flows through the port: Inbound, Bidirectional, Outbound.

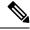

Note

- The operating system dynamically assigns the source port that the local application or service uses to connect to the destination port of a remote device. In most cases, this port is assigned randomly from unused ports in the ephemeral port range 1024 65535.
- For security reasons, keep open only the ports mentioned in this guide and those required by your application. Keep the rest of the ports blocked.

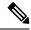

Note

The preceding column descriptions apply to all the tables in this Port Utilization guide.

# **System Services Port Utilization**

Table 3: System Services Port Utilization

| Listener<br>(Process or<br>Application<br>Protocol) | Listener<br>Protocol and<br>Port | Remote Device (Process or Application Protocol) | Remote Port | Traffic<br>direction | Purpose                                                                                            |
|-----------------------------------------------------|----------------------------------|-------------------------------------------------|-------------|----------------------|----------------------------------------------------------------------------------------------------|
| System Service                                      | TCP 7                            | Editor                                          | _           | Bidirectional        | - Echo for Editor                                                                                  |
|                                                     |                                  |                                                 |             |                      | - ICM Controller                                                                                   |
| System Service                                      | TCP 22                           | _                                               | _           | Bidirectional        | SFTP and SSH access                                                                                |
| Tomcat                                              | TCP 80                           | _                                               | _           | Bidirectional        | - Web access                                                                                       |
| (HTTP)                                              |                                  |                                                 |             |                      | - Call recording server                                                                            |
|                                                     |                                  |                                                 |             |                      | - Unified CCMP Web server and AXL provisioning                                                     |
|                                                     |                                  |                                                 |             |                      | - CRM Connector server                                                                             |
|                                                     |                                  |                                                 |             |                      | - Default port for voice browsers<br>to fetch media and "external<br>VXML" files from media server |
| System Service                                      | UDP 123                          | _                                               | _           | Bidirectional        | NTP, network time sync                                                                             |
| SNMP Agent                                          | UDP 161                          | _                                               | _           | Bidirectional        | Provide services for SNMP-based management applications                                            |
| IIS                                                 | TCP 443                          | Client Browser Unified CCE Admin (AW-HDS)       | _           | Bidirectional        | Web access for CCE Web<br>Administration, Web Setup, and<br>Internet Script Editor                 |
|                                                     |                                  | Web Setup                                       |             |                      | - Unified CCMP clients                                                                             |
|                                                     |                                  |                                                 |             |                      | - Default port for voice browsers<br>to fetch media and "external<br>VXML" files from media server |
| AON<br>Management<br>Console<br>(AMC) Service       | TCP 1090                         | Intracluster communication                      | _           | Bidirectional        | Provide RTMT data collecting,<br>logging and alerting<br>functionalities (AMC RMI<br>Object Port)  |

| Listener<br>(Process or<br>Application<br>Protocol)                              | Listener<br>Protocol and<br>Port | Remote Device (Process or Application Protocol) | Remote Port | Traffic<br>direction | Purpose                                                                                                    |
|----------------------------------------------------------------------------------|----------------------------------|-------------------------------------------------|-------------|----------------------|----------------------------------------------------------------------------------------------------|
| AON<br>Management<br>Console<br>(AMC) Service                                    | TCP 1099                         | Intracluster communication                      | _           | Bidirectional        | Provide RTMT data collecting, logging and alerting functionalities (AMC RMI Registry Port)                                                                                                    |
| DBMON                                                                            | TCP 1500                         | _                                               | _           | Bidirectional        | This is the port where the IDS engine listens for DB clients                                                                                                    |
| DBMON                                                                            | TCP 1501                         | _                                               | _           | Bidirectional        | <ul><li>This is an alternate port to bring up a second instance of IDS during upgrade.</li><li>Localhost traffic only</li></ul>                                                                                                    |
| DBL RPC                                                                          | TCP 1515                         | Intracluster communication                      | _           | Bidirectional        | DBL RPC, this is used during installation to set up IDS replication between nodes                                                                                                    |
| Real-Time<br>Information<br>Server (RIS)<br>Data Collector<br>service<br>(RISDC) | TCP 2555                         | Intracluster communication                      |             | Bidirectional        | Used by the RISDC platform service. The Real-time Information Server (RIS) maintains real-time Cisco Unified CM information such as device registration status, performance counter statistics, critical alarms generated, and so on. The Cisco RISDC service provides an interface for applications, such as RTMT, SOAP applications, Cisco Unified CM Administration and AMC to retrieve the information that is stored in all RIS nodes in the cluster. |
| RISDC                                                                            | TCP 2556                         | Intracluster communication                      | _           | Bidirectional        | Allowed RIS client connection to retrieve real-time information                                                                                                    |
| Disaster<br>Recovery<br>System (DRS)                                             | TCP 4040                         | _                                               | _           | Bidirectional        | Real-time service                                                                                                    |

| Listener<br>(Process or<br>Application<br>Protocol) | Listener<br>Protocol and<br>Port | Remote Device (Process or Application Protocol) | Remote Port                                                           | Traffic<br>direction | Purpose                                                                                                    |
|-----------------------------------------------------|----------------------------------|-------------------------------------------------|-----------------------------------------------------------------------|----------------------|----------------------------------------------------------------------------------------------------|
| Real-time<br>service                                | TCP 5001                         |                                                 | _                                                                     | Bidirectional        | SOAP Monitor Used by SOAP to monitor the Real Time Monitoring Service and fetch the Server information for selection of specific CM devices and other such activities. |
| Perfmon<br>service                                  | TCP 5002                         | _                                               | _                                                                     | Bidirectional        | SOAP Monitor Used by SOAP to monitor the Performance Monitor Service for opening and closing sessions, collecting session data and fetching various other data.        |
| Control center service                              | TCP 5003                         | _                                               | _                                                                     | Bidirectional        | SOAP Monitor Used by SOAP to monitor the Control Center Service for activities like getting the Service Status and performing service deployment.                      |
| Log Collection<br>Service                           | TCP 5004                         | _                                               | _                                                                     | Bidirectional        | SOAP Monitor                                                                                                    |
| System Service                                      | TCP 5007                         | _                                               | _                                                                     | Bidirectional        | SOAP Monitor - a<br>troubleshooting tool for SOAP<br>infrastructure                                                                                                    |
| Cisco Identity<br>Service Data<br>Grid              | TCP 5701                         | Intra-cluster communication                     | Note: The Cisco IdS server node in the cluster connects to this port. | Bidirectional        | Data or Service grid to manage<br>Cisco IdS cluster nodes.                                                                                                    |
| DBMON (CN)                                          | TCP 8001                         | Intracluster communication                      | _                                                                     | Bidirectional        | DB change notification port.                                                                                                    |
| Tomcat                                              | TCP 8005                         | _                                               | _                                                                     | _                    | Used for receiving shutdown requests, which would halt all applications within Tomcat                                                                                  |

| Listener<br>(Process or<br>Application<br>Protocol) | Listener<br>Protocol and<br>Port | Remote Device (Process or Application Protocol) | Remote Port | Traffic<br>direction | Purpose                                                                                                    |
|-----------------------------------------------------|----------------------------------|-------------------------------------------------|-------------|----------------------|----------------------------------------------------------------------------------------------------|
| Tomcat (HTTP)                                       | TCP 8080                         | Client Browser                                  | _           | Bidirectional        | - Client browser trying to access<br>any of the Administration<br>interfaces or User Options<br>interface. |
|                                                     |                                  |                                                 |             |                      | - Web services client using RTMT, configuration APIs, and mobile supervisor applications.                  |
|                                                     |                                  |                                                 |             |                      | - Data replication for call recording server                                                               |
|                                                     |                                  |                                                 |             |                      | - OAMP for Live Data                                                                                       |
|                                                     |                                  |                                                 |             |                      | - CRM Connector for SAP (adjustable through registry)                                                      |
| Tomcat (HTTPS)                                      | TCP 8443                         | Client Browser                                  | _           | Bidirectional        | - Client browser trying to access<br>any of the Administration<br>interfaces or User Options<br>interface. |
|                                                     |                                  |                                                 |             |                      | - Web services client using<br>RTMT, configuration APIs, and<br>mobile supervisor applications.            |
|                                                     |                                  |                                                 |             |                      | - DB access via SOAP; Tomcat forwards the SOAP request to AXL.                                             |
| IPSec Manager<br>daemon                             | TCP 8500                         | _                                               | _           | Bidirectional        | Connectivity testing. Uses a proprietary protocol.                                                         |
| IPSec Manager<br>daemon                             | UDP 8500                         |                                                 |             | Bidirectional        | Cluster replication of platform data (hosts) certificates etc. Uses a proprietary protocol.                |
| Cisco Identity<br>Service (Cisco<br>IdS)            | TCP 8553                         | _                                               | _           | _                    | HTTPS for Cisco IdS                                                                                        |

<sup>&</sup>lt;sup>1</sup> Not applicable to Cisco Virtualized Voice Browser.

### **SOAP Port Considerations**

The following considerations apply to the Simple Object Access Protocol (SOAP) ports:

• SOAP monitor uses specific ports to send the corresponding SOAP API requests.

• Access to the ports are always authenticated with the Username and Password authentication.

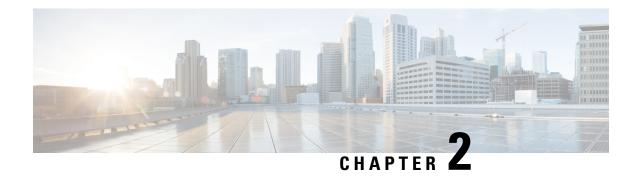

# **Port Utilization in Contact Center Enterprise**

- Unified CCE and Packaged CCE Port Utilization, on page 7
- Unified CCMP Port Utilization, on page 21
- Unified CRM Connectors Port Utilization, on page 23

# **Unified CCE and Packaged CCE Port Utilization**

This table includes information for Unified CCE and CTI OS.

Some port definitions use a formula. For example:

TCP 40007 + (Instance Number \* 40)

In this example, instance 0 uses port 40007, instance 1 uses port 40047, instance 2 uses port 40087, and so on.

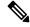

Note

In the following table, PG1, PG2, and PG3 are not specific PG numbers or DMP IDs. They are the order in which the PGs get installed.

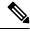

Note

This document does not include the Enterprise Chat and Email (ECE) port details. For more information on ECE ports, see the ECE documentation at: https://www.cisco.com/c/en/us/support/customer-collaboration/cisco-enterprise-chat-email/tsd-products-support-series-home.html.

Table 4: Unified CCE Port Utilization: Routers, PGs, Administration & Data Servers, and Loggers

| Listener<br>(Process or<br>Application<br>Protocol) | Listener Protocol and Port              | Remote Device<br>(Process or<br>Application<br>Protocol) | Remote Port | Traffic<br>Direction | Notes                                              |
|-----------------------------------------------------|-----------------------------------------|----------------------------------------------------------|-------------|----------------------|----------------------------------------------------|
| Router (side B)                                     | Private low:                            | Router (side A)                                          |             | Bi-directional       | Private network at the central                     |
| (MDS)                                               | • TCP 41004 + (instance number * 40)    | (MDS)                                                    |             |                      | Note UDP ports are not used,                       |
|                                                     | Private medium:                         |                                                          |             |                      | if QoS is enabled on the router private interface. |
|                                                     | • TCP 41016 + (instance number * 40)    |                                                          |             |                      |                                                    |
|                                                     | Private high:                           |                                                          |             |                      |                                                    |
|                                                     | • TCP 41005 + (instance number * 40)    |                                                          |             |                      |                                                    |
|                                                     | State Xfer for CIC:                     |                                                          |             |                      |                                                    |
|                                                     | • TCP 41022 + (instance number * 40)    |                                                          |             |                      |                                                    |
|                                                     | State Xfer for HLGR:                    |                                                          |             |                      |                                                    |
|                                                     | • TCP 41021 + (instance number * 40)    |                                                          |             |                      |                                                    |
|                                                     | • TCP 41032 + (instance number * 40)    |                                                          |             |                      |                                                    |
|                                                     | State Xfer for RTR:                     |                                                          |             |                      |                                                    |
|                                                     | • TCP 41020 + (instance<br>number * 40) |                                                          |             |                      |                                                    |
|                                                     | UDP 39500–39999                         |                                                          |             |                      |                                                    |
|                                                     | State Xfer for DBAgent:                 |                                                          |             |                      |                                                    |
|                                                     | • TCP 41033 + (instance number * 40)    |                                                          |             |                      |                                                    |
|                                                     | MDS process port                        | MDS process                                              |             | Bi-directional       |                                                    |
| (MDS)                                               | TCP 41000                               | client                                                   |             |                      |                                                    |
| Router (side B)<br>(MDS)                            | MDS state transfer port TCP 41001       | MDS process<br>client<br>(synchronized)                  |             | Bi-directional       |                                                    |

| Listener<br>(Process or<br>Application<br>Protocol) | Listener Protocol and Port                                                                                                    | Remote Device<br>(Process or<br>Application<br>Protocol) | Remote Port | Traffic<br>Direction | Notes                                                                                            |
|-----------------------------------------------------|----------------------------------------------------------------------------------------------------|----------------------------------------------------------|-------------|----------------------|--------------------------------------------------------------------------------------------------|
| Router (side A<br>and B) (DB<br>Worker)             | DB Worker process port UDP 445                                                                                                    | DB Worker<br>process client                              |             | Bi-directional       |                                                                                                  |
| ICM PG1 (side<br>A and B)<br>(pgagent)              | TCP 43006 + (instance number * 40)                                                                                                    | ICM PG1<br>(Opposite<br>Side: A or B)<br>(pgagent)       |             | Bi-directional       | Public network (test-other-side)                                                                 |
| ICM PG2 (side<br>A and B)<br>(pgagent)              | TCP 45006 + (instance number * 40)                                                                                                    | ICM PG2<br>(Opposite<br>Side: A or B)<br>(pgagent)       |             | Bi-directional       | Public network (test-other-side)                                                                 |
| ICM PG3 (side<br>A and B)<br>(pgagent)              | TCP 47506 + (instance number * 40)                                                                                                    | ICM PG3<br>(Opposite<br>Side: A or B)<br>(pgagent)       |             | Bi-directional       | Public network (test-other-side)                                                                 |
| ICM PG1 (side<br>A and B)<br>(MDS)                  | <ul> <li>Private low:     TCP 43004 + (instance number * 40)</li> <li>Private medium:     TCP 43016 + (instance number * 40)</li> <li>Private high:     TCP 43005 + (instance number * 40)</li> <li>State Xfer for OPC:     TCP 43023 + (instance number * 40)</li> <li>UDP 39500–39999</li> </ul> | ICM PG1<br>(Opposite<br>Side: A or B)                    |             | Bi-directional       | Private network  Note UDP ports are not used, if QoS is enabled on the ICM PG private interface. |

| Listener<br>(Process or<br>Application<br>Protocol) | Listener Protocol and Port                                                                  | Remote Device<br>(Process or<br>Application<br>Protocol) | Remote Port                                          | Traffic<br>Direction | Notes                                                |
|-----------------------------------------------------|---------------------------------------------------------------------------------------------|----------------------------------------------------------|------------------------------------------------------|----------------------|------------------------------------------------------|
| ICM PG2 (side                                       | • Private low:                                                                              | ICM PG2                                                  |                                                      | Bi-directional       | Private network                                      |
| A and B)<br>(MDS)                                   | A and B) MDS)  TCP 45004 + (instance number * 40)  Private medium:  (Opposite Side: A or B) |                                                          | Note UDP ports are not used if QoS is enabled on the |                      |                                                      |
|                                                     |                                                                                             | ICM PG private interface.                                |                                                      |                      |                                                      |
|                                                     | TCP 45016 + (instance number * 40)                                                          |                                                          |                                                      |                      |                                                      |
|                                                     | • Private high:                                                                             |                                                          |                                                      |                      |                                                      |
|                                                     | TCP 45005 + (instance number * 40)                                                          |                                                          |                                                      |                      |                                                      |
|                                                     | • State Xfer for OPC:                                                                       |                                                          |                                                      |                      |                                                      |
|                                                     | TCP 45023 + (instance number * 40)                                                          |                                                          |                                                      |                      |                                                      |
|                                                     | UDP 39500–39999                                                                             |                                                          |                                                      |                      |                                                      |
| ICM PG3 (side                                       | Private low:                                                                                | ICM PG3                                                  |                                                      | Bi-directional       | Private network                                      |
| A and B)<br>(MDS)                                   | TCP 47504 + (instance number * 40)                                                          | (Opposite<br>Side: A or B)                               |                                                      |                      | Note UDP ports are not used if QoS is enabled on the |
|                                                     | Private medium:                                                                             |                                                          |                                                      |                      | ICM PG private interface.                            |
|                                                     | TCP 47516 + (instance number * 40)                                                          |                                                          |                                                      |                      |                                                      |
|                                                     | • Private high:                                                                             |                                                          |                                                      |                      |                                                      |
|                                                     | TCP 47505 + (instance number * 40)                                                          |                                                          |                                                      |                      |                                                      |
|                                                     | • State Xfer for OPC:                                                                       |                                                          |                                                      |                      |                                                      |
|                                                     | TCP 47523 + (instance number * 40)                                                          |                                                          |                                                      |                      |                                                      |
|                                                     | UDP 39500–39999                                                                             |                                                          |                                                      |                      |                                                      |
| ,                                                   | MDS process port                                                                            | MDS process                                              |                                                      | Bi-directional       |                                                      |
| B) (MDS)                                            | TCP 43000                                                                                   | client                                                   |                                                      |                      |                                                      |
| ICM PG1 (side<br>B) (MDS)                           | MDS state transfer port TCP 43001                                                           | MDS process<br>client<br>(synchronized)                  |                                                      | Bi-directional       |                                                      |

| Listener<br>(Process or<br>Application<br>Protocol) | Listener Protocol and Port           | Remote Device<br>(Process or<br>Application<br>Protocol) | Remote Port | Traffic<br>Direction | Notes |
|-----------------------------------------------------|--------------------------------------|----------------------------------------------------------|-------------|----------------------|-------|
| ICM PG2 (side<br>B) (MDS)                           | MDS process port<br>TCP 45000        | MDS process client                                       |             | Bi-directional       |       |
| ICM PG2 (side<br>B) (MDS)                           | MDS state transfer port<br>TCP 45001 | MDS process<br>client<br>(synchronized)                  |             | Bi-directional       |       |
| ICM PG3 (side<br>B) (MDS)                           | MDS process port<br>TCP 47500        | MDS process client                                       |             | Bi-directional       |       |
| ICM PG3 (side<br>B) (MDS)                           | MDS state transfer port<br>TCP 47501 | MDS process<br>client<br>(synchronized)                  |             | Bi-directional       |       |

| Listener<br>(Process or<br>Application<br>Protocol) | Listener Protocol and Port           | Remote Device<br>(Process or<br>Application<br>Protocol) | Remote Port | Traffic<br>Direction | Notes                                                |
|-----------------------------------------------------|--------------------------------------|----------------------------------------------------------|-------------|----------------------|------------------------------------------------------|
| Router (side A) (MDS)                               | Private low: • TCP 41004 + (instance | Router (side B)<br>(MDS)                                 |             | Bi-directional       | Private network at the central controller site       |
|                                                     | number * 40)                         |                                                          |             |                      | Note UDP ports are not used if QoS is enabled on the |
|                                                     | Private medium:                      |                                                          |             |                      | router private interface.                            |
|                                                     | • TCP 41016 + (instance number * 40) |                                                          |             |                      |                                                      |
|                                                     | Private high:                        |                                                          |             |                      |                                                      |
|                                                     | • TCP 41005 + (instance number * 40) |                                                          |             |                      |                                                      |
|                                                     | State Xfer for CIC:                  |                                                          |             |                      |                                                      |
|                                                     | • TCP 41022 + (instance number * 40) |                                                          |             |                      |                                                      |
|                                                     | State Xfer for HLGR:                 |                                                          |             |                      |                                                      |
|                                                     | • TCP 41021 + (instance number * 40) |                                                          |             |                      |                                                      |
|                                                     | • TCP 41032 + (instance number * 40) |                                                          |             |                      |                                                      |
|                                                     | State Xfer for RTR:                  |                                                          |             |                      |                                                      |
|                                                     | • TCP 41020 + (instance number * 40) |                                                          |             |                      |                                                      |
|                                                     | UDP 39500–39999                      |                                                          |             |                      |                                                      |
|                                                     | State Xfer for DBAgent:              |                                                          |             |                      |                                                      |
|                                                     | • TCP 41033 + (instance number * 40) |                                                          |             |                      |                                                      |
| Router (side A)                                     | MDS process port                     | MDS process                                              |             | Bi-directional       |                                                      |
| (MDS)                                               | TCP 40000                            | client                                                   |             |                      |                                                      |
|                                                     | MDS state transfer port              | MDS process                                              |             | Bi-directional       |                                                      |
| (MDS)                                               | TCP 40001                            | client (synchronized)                                    |             |                      |                                                      |
| ICM PG1 (side                                       |                                      | MDS process client                                       |             | Bi-directional       |                                                      |
| A) (MDS)                                            | TCP 42000                            | CHEIIL                                                   |             |                      |                                                      |

| Listener<br>(Process or<br>Application<br>Protocol) | Listener Protocol and Port                                                                                                    | Remote Device<br>(Process or<br>Application<br>Protocol) | Remote Port | Traffic<br>Direction | Notes                                                                                                    |
|-----------------------------------------------------|----------------------------------------------------------------------------------------------------|----------------------------------------------------------|-------------|----------------------|----------------------------------------------------------------------------------------------------|
| ICM PG1 (side<br>A) (MDS)                           | MDS state transfer port TCP 42001                                                                                                    | MDS process<br>client<br>(synchronized)                  |             | Bi-directional       |                                                                                                    |
| ICM PG2 (side<br>A) (MDS)                           | MDS process port<br>TCP 44000                                                                                                    | MDS process client                                       |             | Bi-directional       |                                                                                                    |
| ICM PG2 (side<br>A) (MDS)                           | MDS state transfer port TCP 44001                                                                                                    | MDS process<br>client<br>(synchronized)                  |             | Bi-directional       |                                                                                                    |
| ICM PG3 (side<br>A) (MDS)                           | MDS process port<br>TCP 46000                                                                                                    | MDS process client                                       |             | Bi-directional       |                                                                                                    |
| ICM PG3 (side<br>A) (MDS)                           | MDS state transfer port TCP 46001                                                                                                    | MDS process<br>client<br>(synchronized)                  |             | Bi-directional       |                                                                                                    |
| Router (side A)<br>DMP (ccagent)                    | <ul> <li>Public low:     TCP 40002 + (instance number * 40)</li> <li>Public medium:     TCP 40017 + (instance number * 40)</li> <li>Public high:     TCP 40003 + (instance number * 40)</li> <li>UDP 39500–39999</li> </ul> | ICM PG (pgagent)                                         |             | Bi-directional       | Public network connecting the PG to the central controller  Router to pre-5.0 PG communication.  Note UDP ports are not used if QoS is enabled on the ICM PG private interface. |

| Listener<br>(Process or<br>Application<br>Protocol)      | Listener Protocol and Port                                                                                                    | Remote Device<br>(Process or<br>Application<br>Protocol)           | Remote Port | Traffic<br>Direction | Notes                                                                                                    |
|----------------------------------------------------------|----------------------------------------------------------------------------------------------------|--------------------------------------------------------------------|-------------|----------------------|----------------------------------------------------------------------------------------------------|
| Router (side B)<br>DMP (ccagent)                         | • Public low:  TCP 41002 + (Instance Number * 40)  • (instance number Public medium:  TCP 41017 + (instance number * 40)  • Public high:  TCP 41003 + (instance number * 40)  UDP 39500–39999 | ICM PG (pgagent)                                                   |             | Bi-directional       | Public network connecting the PG to the central controller  Router to pre-5.0 PG communication.  Note UDP ports are not used if QoS is enabled on the ICM PG private interface. |
| Router A (rtfeed)                                        | TCP 40007 + (instance number * 40)                                                                                                    | Administration & Data Server                                       |             | Bi-directional       | Real-time feed                                                                                                    |
| Router B (rtfeed)                                        | TCP 41007 + (instance number * 40)                                                                                                    | Administration & Data Server                                       |             | Bi-directional       | Real-time feed                                                                                                    |
| Logger (side<br>A)                                       | TCP 40026 + (instance number * 40) TCP 40028 + (instance number * 40)                                                                                                    | Administration<br>& Data Server<br>Historical Data<br>Server (HDS) |             | Bi-directional       | Replication                                                                                                    |
| Logger (side<br>A)                                       | TCP 40032 + (instance number * 40)                                                                                                    | Dialer and<br>Import                                               |             | Bi-directional       | Campaign Manager EMT port to Dialer                                                                                                    |
| Logger (side<br>B)                                       | TCP 41026 + (instance number * 40) TCP 41028 + (instance number * 40)                                                                                                    | Administration<br>& Data Server<br>Historical Data<br>Server (HDS) |             | Bi-directional       | Replication                                                                                                    |
| Logger (side<br>B)                                       | TCP 41036 + (instance number * 40)                                                                                                    | Dialer and<br>Import                                               |             | Bi-directional       | Campaign Manager EMT port to Dialer                                                                                                    |
| Primary<br>Administration<br>& Data Server<br>(rtfeed)   | TCP 48008 + (instance number * 40)                                                                                                    | Administration client                                              |             | Bi-directional       | Real-time feed                                                                                                    |
| Secondary<br>Administration<br>& Data Server<br>(rtfeed) | TCP 49008 + (instance number * 40)                                                                                                    | Administration client                                              |             | Bi-directional       | Real-time feed                                                                                                    |

| Listener<br>(Process or<br>Application<br>Protocol) | Listener Protocol and Port         | Remote Device<br>(Process or<br>Application<br>Protocol)               | Remote Port | Traffic<br>Direction | Notes                                                                                                    |
|-----------------------------------------------------|------------------------------------|------------------------------------------------------------------------|-------------|----------------------|----------------------------------------------------------------------------------------------------|
| Contact<br>Sharing                                  | TCP 61616                          | Active MQ for<br>Live Data                                             | TCP 61616   | Bidirectional        |                                                                                                    |
| CICM Router<br>(side A)<br>(INCRPNIC)               | UDP 40025 + (instance number * 40) | NAM Router<br>(CIC)                                                    |             | Bi-directional       | Public network connecting the NAM to the CICM                                                                                                    |
| CICM Router<br>(side B)<br>(INCRPNIC)               | UDP 41025 + (instance number * 40) | NAM Router<br>(CIC)                                                    |             | Bi-directional       | Public network connecting the NAM to the CICM                                                                                                    |
| CSFS                                                | TCP 40015                          | CSFS<br>duplexed peer                                                  |             | Bi-directional       | CSFS event synchronization link                                                                                                    |
| Logger<br>Recovery<br>Process (side<br>A)           | 41013 + (instance number *40)      |                                                                        |             | Bi-directional       |                                                                                                    |
| Logger<br>Recovery<br>Process (side<br>B)           | 40013 + (instance number *40)      |                                                                        |             | Bi-directional       |                                                                                                    |
| Diagnostic framework                                | TCP 7890                           | Any client that is requesting information from the diagnostic service. |             | Bi-directional       | This serviceability component<br>is installed on major CCE<br>component servers (e.g. router,<br>logger, PG, and Administration<br>and Data Servers) |

### Table 5: Unified CCE Port Utilization: Distributor and Internet Script Editor

| Listener<br>(Process or<br>Application<br>Protocol) | Listener Protocol and Port | Remote Device<br>(Process or<br>Application<br>Protocol) | Remote Port | Traffic<br>Direction | Notes |
|-----------------------------------------------------|----------------------------|----------------------------------------------------------|-------------|----------------------|-------|
| MSSQL                                               | TCP 1433                   | Logger<br>Distributor                                    |             | Bi-directional       |       |

### Table 6: Unified CCE Port Utilization: CCE Outbound Option Dialer

| Listener<br>(Process or<br>Application<br>Protocol) | Listener Protocol and Port                                                                                              | Remote Device<br>(Process or<br>Application<br>Protocol) | Remote Port | Traffic<br>Direction | Notes                                                                               |
|-----------------------------------------------------|----------------------------------------------------------------------------------------------------|----------------------------------------------------------|-------------|----------------------|-------------------------------------------------------------------------------------|
| Dialer                                              | 58800 + instNum  instNum is the instance number for the Dialer.                                                         | Voice Gateway                                            | UDP 58800   | Bi-directional       | Set in the SIPDialerPortBaseNumber registry key.                                    |
| RTP for SIP                                         | UDP ports in a range based on these formulas:                                                                           | Voice gateway                                            |             | Bi-directional       | Receive ports for reservation calls.                                                |
|                                                     | <ul> <li>RangeStart =     RTPPortRangeStart +     (instNum * 2000)</li> <li>RangeEnd = RangeStart +     2000</li> </ul> |                                                          |             |                      | Use the following registry key to select and configure UDP ports: RTPPortRangeStart |
|                                                     | You can set RTPPortRangeStart in the registry key: RTPPortRangeStart.                                                   |                                                          |             |                      |                                                                                     |
| MR PG                                               | TCP 38001+ (instance number)                                                                                            | Dialer                                                   |             | Bi-directional       | The MR PG connects to the SIP Dialer using this port.                               |
| Dialer (SIP)                                        | 5060 and "SIPDialerPortBaseNumber + instance number"                                                                    | Voice Gateway<br>or SIP Proxy                            |             | Bi-directional       | Set in the SIPServerPortNumber registry key.                                        |

### Table 7: Unified CCE Port Utilization: CTI and CTI Object Server

| Listener<br>(Process or<br>Application<br>Protocol) | Listener Protocol and Port                                                          | Remote Device<br>(Process or<br>Application<br>Protocol)  | Remote Port | Traffic<br>Direction | Notes                                           |
|-----------------------------------------------------|-------------------------------------------------------------------------------------|-----------------------------------------------------------|-------------|----------------------|-------------------------------------------------|
| GED-188 (CTI<br>Server)<br>unsecured                | Side A TCP 42027 + (instance number * 40) Side B TCP 43027 + (instance number * 40) | Finesse Cisco Outbound Dialer ARM Interface CTI OS Server |             | Bi-directional       | CTI OS is only supported for TDM and System PG. |

| Listener<br>(Process or<br>Application<br>Protocol) | Listener Protocol and Port                                                          | Remote Device<br>(Process or<br>Application<br>Protocol)         | Remote Port | Traffic<br>Direction | Notes                                                                                                    |
|-----------------------------------------------------|-------------------------------------------------------------------------------------|------------------------------------------------------------------|-------------|----------------------|----------------------------------------------------------------------------------------------------|
| GED-188 (CTI<br>Server) secured                     | Side A TCP 42030 + (instance number * 40) Side B TCP 43030 + (instance number * 40) | Finesse Cisco Outbound Dialer ARM Interface CTI OS Server        |             | Bi-directional       | CTI OS is only supported for TDM and System PG.                                                                                               |
| CTI OS Server                                       | TCP 42028                                                                           | CTI OS Client CTI OS Server Peers CAD Desktop Cisco Sync Service |             | Bi-directional       | Applicable to first CTI OS instance. Multi-instance CTI OS require a custom port be defined.                                                  |
| CTI OS Server                                       | TCP 42028                                                                           | CTI OS Client CTI OS Server Peers Cisco Sync Service             |             | Bi-directional       | CTI OS is only supported for TDM and System PG.  Applicable to first CTI OS instance. Multi-instance CTI OS require a custom port be defined. |
| CTI OS<br>Supervisor<br>Desktop                     | UDP 39200                                                                           | CTI OS Client                                                    |             | Bi-directional       | Desktop Silent Monitoring CTI OS Supervisor Desktop is only supported for System PG.                                                          |
| CTI OS Silent<br>Monitor<br>Service                 | TCP 42228                                                                           | CTI OS Client                                                    |             | Bi-directional       | CTI OS Silent Monitor Service is only supported for System PG.                                                                                |

### Table 8: Unified CCE Port Utilization: TDM/IP Peripherals

| Listener<br>(Process or<br>Application<br>Protocol) | Listener Protocol and Port | Remote Device<br>(Process or<br>Application<br>Protocol) | Remote Port | Traffic<br>Direction | Notes |  |  |  |  |
|-----------------------------------------------------|----------------------------|----------------------------------------------------------|-------------|----------------------|-------|--|--|--|--|
| IP Process Con                                      | IP Process Communications  |                                                          |             |                      |       |  |  |  |  |
| CTI/QBE                                             |                            |                                                          | TCP 2748    | Bi-directional       | JTAPI |  |  |  |  |

| Listener<br>(Process or<br>Application<br>Protocol) | Listener Protocol and Port | Remote Device<br>(Process or<br>Application<br>Protocol) | Remote Port      | Traffic<br>Direction | Notes                                      |
|-----------------------------------------------------|----------------------------|----------------------------------------------------------|------------------|----------------------|--------------------------------------------|
| Customer Voice Portal — Call Server Cisco Unified   |                            | PG, VRU PIM<br>(GED-125)                                 | TCP<br>5000-5001 | Bi-directional       | Unified ICM/IVR message interface, VRU PIM |
| IP-IVR<br>CCE PG                                    | TCP 2789                   | Unified CM                                               |                  | Bi-directional       | JTAPI application server                   |
| Media Routing process                               |                            | MR PIM                                                   | TCP 38001        | Bi-directional       |                                            |

### **TDM Process Communications**

**Note** For more information on peripheral communication, see the "ACD Supplement" user documentation for the specific switch you are using.

| Avaya ACD                         | TCP 6060-6070 | Avaya PIM           | TCP 5678 | Bi-directional | Event link                  |
|-----------------------------------|---------------|---------------------|----------|----------------|-----------------------------|
| CMS                               |               |                     |          |                |                             |
| UCCE System<br>PG / CTI<br>Server | TCP 42027     | UCCE<br>Gateway PIM |          | Bi-directional | Port number is configurable |

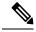

Note

For port utilization information about Network Interface Controllers (NICs), refer to the TCP/IP-based NIC System Management Guide Supplements and setup parameters of the NIC or SCP connections.

### Table 9: Unified CCE Port Utilization: Windows Authentication and Remote Administration Ports

| Listener<br>(Process or<br>Application<br>Protocol) | Listener Protocol and Port | Remote Device<br>(Process or<br>Application<br>Protocol) | Remote Port | Traffic<br>Direction | Notes |
|-----------------------------------------------------|----------------------------|----------------------------------------------------------|-------------|----------------------|-------|
| RPC                                                 | TCP 135<br>UDP 135         |                                                          |             | Bi-directional       |       |
| NetBIOS<br>Session                                  | TCP 139                    |                                                          |             | Bi-directional       |       |
| NetBIOS<br>Name<br>Resolution                       | TCP 137<br>UDP 137         |                                                          |             | Bi-directional       |       |

| Listener<br>(Process or<br>Application<br>Protocol) | Listener Protocol and Port      | Remote Device<br>(Process or<br>Application<br>Protocol) | Remote Port | Traffic<br>Direction | Notes                                                                                                    |
|-----------------------------------------------------|---------------------------------|----------------------------------------------------------|-------------|----------------------|----------------------------------------------------------------------------------------------------|
| NetBIOS<br>Netlogon/<br>Browsing                    | UDP 138                         |                                                          |             | Bi-directional       |                                                                                                    |
| SMB                                                 | TCP 445<br>UDP 445 <sup>2</sup> |                                                          |             | Bi-directional       |                                                                                                    |
| LDAP                                                | TCP 389<br>UDP 389              |                                                          |             | Bi-directional       |                                                                                                    |
| LDAP SSL                                            | TCP 636                         |                                                          |             | Bi-directional       |                                                                                                    |
| LDAP GC                                             | TCP 3268                        |                                                          |             | Bi-directional       |                                                                                                    |
| LDAP GC SSL                                         | TCP 3269                        |                                                          |             | Bi-directional       |                                                                                                    |
| Active<br>Directory Web<br>Services                 | TCP 9389<br>UDP 9389            |                                                          |             | Bi-directional       | Powershell uses this port.                                                                                                  |
| DNS                                                 | TCP 53<br>UDP 53                |                                                          |             | Bi-directional       |                                                                                                    |
| Kerberos                                            | TCP 88<br>UDP 88                |                                                          |             | Bi-directional       |                                                                                                    |
| SQL Server                                          | TCP 1433<br>UDP 1434            |                                                          |             | Bi-directional       | For more information, see<br>Configure the Windows<br>Firewall to Allow SQL Server<br>Access in Microsoft<br>documentation. |

 $<sup>^{2}\;\;\</sup>mathrm{DB}\;\mathrm{Worker}\;\mathrm{uses}\;\mathrm{UDP}\;\mathrm{445}.$  This port is also used for named pipes connectivity.

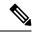

Note

For more information on Windows authentication, see Service overview and network port requirements for the Windows in Microsoft documentation.

### Table 10: Unified CCE Port Utilization: Network Management and Remote Administration

| Listener<br>(Process or<br>Application<br>Protocol) | Listener Protocol and Port       | Remote Device<br>(Process or<br>Application<br>Protocol) | Remote Port | Traffic<br>Direction | Notes   |
|-----------------------------------------------------|----------------------------------|----------------------------------------------------------|-------------|----------------------|---------|
| SNMP-Trap                                           | UDP 162                          |                                                          |             | Bi-directional       |         |
| Syslog                                              | UDP 514                          |                                                          |             | Bi-directional       |         |
| Telnet                                              | TCP 23                           |                                                          |             | Bi-directional       |         |
| RDP (Terminal Services)                             | TCP 3389                         |                                                          |             | Bi-directional       |         |
| pcAnywhere                                          | TCP 5631<br>UDP 5632             |                                                          |             | Bi-directional       |         |
| VNC                                                 | TCP 5900<br>TCP 5800 (Java HTTP) |                                                          |             | Bi-directional       | RealVNC |

### Table 11: Unified CCE Port Utilization: Live Data

| Listener<br>(Process or<br>Application<br>Protocol)   | Listener Protocol and Port                                                                 | Remote Device<br>(Process or<br>Application<br>Protocol) | Remote<br>Protocol and<br>Port | Traffic<br>Direction | Notes                                        |
|-------------------------------------------------------|--------------------------------------------------------------------------------------------|----------------------------------------------------------|--------------------------------|----------------------|----------------------------------------------|
| Router (side A and B) (TIP Event)                     | Router A: 40034 + (instance<br>number * 40)<br>Router B: 41034 + (instance<br>number * 40) | CUIC/Live<br>Data                                        |                                | Bi-directional       | Public network Live Data<br>Events.          |
| Router (side A and B) (TIP TOS)                       | Router A: 40035 + (instance<br>number * 40)<br>Router B: 41035 + (instance<br>number * 40) | CUIC/Live<br>Data                                        |                                | Bi-directional       | Public network Live Data Test<br>Other Side. |
| ICM PG1 (side<br>A and B) (TIP<br>Event) <sup>3</sup> | Side A: 42034 + (instance<br>number * 40)<br>Side B: 43034 + (instance<br>number * 40)     | CUIC/Live<br>Data                                        |                                | Bi-directional       | Public network Live Data<br>Events.          |
| ICM PG2 (side<br>A and B) (TIP<br>Event)              | Side A: 44034 + (instance<br>number * 40)<br>Side B: 45034 + (instance<br>number * 40)     | CUIC/Live<br>Data                                        |                                | Bi-directional       | Public network Live Data<br>Events.          |

| Listener<br>(Process or<br>Application<br>Protocol) | Listener Protocol and Port                                                             | Remote Device<br>(Process or<br>Application<br>Protocol) | Remote<br>Protocol and<br>Port | Traffic<br>Direction | Notes                                        |
|-----------------------------------------------------|----------------------------------------------------------------------------------------|----------------------------------------------------------|--------------------------------|----------------------|----------------------------------------------|
| ICM PG1 (side<br>A and B) (TIP<br>TOS)              | Side A: 42035 + (instance<br>number * 40)<br>Side B: 43035 + (instance<br>number * 40) | CUIC/Live<br>Data                                        |                                | Bi-directional       | Public network Live Data Test<br>Other Side. |
| ICM PG2 (side<br>A and B) (TIP<br>TOS)              | Side A: 44035 + (instance<br>number * 40)<br>Side B: 45035 + (instance<br>number * 40) | CUIC/Live<br>Data                                        |                                | Bi-directional       | Public network Live Data Test<br>Other Side. |

<sup>&</sup>lt;sup>3</sup> The ports for TIP/TOS connections are assigned based on the order in which the PG pair (side A/B) is installed on the same server. For example, the first PG pair (PG1 Side A/B) installed, is assigned TIP base ports 42034 and 43034 respectively. The second PG pair (PG2 Side A/B) installed, is assigned ports 44034 and 45034 respectively. The same assignment is applicable to TOS ports as well.

#### Table 12: Unified CCE Port Utilization: External Connections

| Process or<br>Application<br>Protocol | Protocol and Port | Remote Device                  | Remote Port | Traffic<br>Direction | Notes                                                                                             |
|---------------------------------------|-------------------|--------------------------------|-------------|----------------------|---------------------------------------------------------------------------------------------------|
| AW Tomcat                             |                   | Hybrid<br>Services on<br>cloud | 443         | Bi-directional       | Following URLs must be included in the allowed list of network:  *.wbx2.com  *.ciscoccservice.com |

# **Unified CCMP Port Utilization**

Table 13: Cisco Unified Contact Center Management Portal Port Utilization

| Listener<br>(Process or<br>Application<br>Protocol) | Listener<br>Protocol and<br>Port | Remote Device (Process or Application Protocol) | Remote Port | Traffic<br>Direction | Notes                   |  |  |  |  |  |
|-----------------------------------------------------|----------------------------------|-------------------------------------------------|-------------|----------------------|-------------------------|--|--|--|--|--|
| CCMP Web/A                                          | CCMP Web/Application server A/B  |                                                 |             |                      |                         |  |  |  |  |  |
| SQL                                                 | TCP 1433                         | CCMP DB server A/B                              |             |                      | Standard SQL connection |  |  |  |  |  |

| Listener<br>(Process or<br>Application<br>Protocol) | Listener<br>Protocol and<br>Port | Remote Device (Process or Application Protocol) | Remote Port      | Traffic<br>Direction | Notes                                                           |  |  |
|-----------------------------------------------------|----------------------------------|-------------------------------------------------|------------------|----------------------|-----------------------------------------------------------------|--|--|
| LDAP<br>(Domain<br>Controller)                      | UDP 389<br>TCP 389               | Integrated Configuration<br>Environment (ICE)   |                  |                      | Used to read AD account information for supervisor provisioning |  |  |
| CCMP Datab                                          | ase server A/B                   |                                                 |                  |                      |                                                                 |  |  |
| SQL                                                 | TCP 1433                         | CCMP DB server A/B                              |                  |                      | Standard SQL Connection and for SQL replication                 |  |  |
|                                                     | TCP 1433                         | CCE/CCH Administration and Data server side A/B |                  |                      | For import of CCE/CCH dimension data                            |  |  |
| *MSDTC                                              | TCP 135                          | CCMP DB sever A/B                               | TCP<br>1024-5000 |                      | For the CCMP audit archive job                                  |  |  |
| SMB over IP<br>(CVP Media<br>Server)                | UDP 445*<br>TCP 445              | Integrated Configuration<br>Environment         |                  |                      | For CVP file upload file replication                            |  |  |
| * Also used for named pipes connectivity.           |                                  |                                                 |                  |                      |                                                                 |  |  |

These assume the Server Name field in ICE is configured with either a TCP/IP address or DNS name (hence no NETBIOS port requirements).

Ports are also required to access all Unified Contact Center Management Portal servers for support reasons (either pcAnywhere or terminal services).

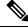

Note

This list does not include standard Windows ports such as DNS and Kerberos.

- \* MSDTC response ports by default use a dynamically allocated port in the range of 1024 to 5000. You can configure this range creating the HKEY\_LOCAL\_MACHINE\Software\Microsoft\Rpc\Internet location registry key and adding the following registry values:
  - Ports (REG\_MULTI\_SZ) specify one port range per line, for example, 3000-3005
  - PortsInternetAvailable (REG\_SZ) always set this value to "Y" (do not include the quotes)
  - UseInternetPorts (REG SZ) always set this value to "Y" (do not include the quotes)

### **Unified CRM Connectors Port Utilization**

Table 14: Cisco Unified CRM Connector for SAP

| Listener<br>(Process or<br>Application<br>Protocol) | Listener<br>Protocol and<br>Port | Remote Device (Process or Application Protocol) | Remote<br>Protocol and<br>Port | Traffic<br>Direction | Notes |
|-----------------------------------------------------|----------------------------------|-------------------------------------------------|--------------------------------|----------------------|-------|
| CRM<br>DataStore for<br>SAP                         | TCP 42029                        | CRM Connector for SAP                           |                                |                      |       |

Table 15: Cisco Unified CRM Connector for Microsoft CRM, Oracle PeopleSoft, Salesforce.com

| Listener<br>(Process or<br>Application<br>Protocol) | Listener<br>Protocol and<br>Port | Remote Device (Process or Application Protocol) | Remote<br>Protocol and<br>Port | Traffic<br>Direction | Notes                                                                                                    |
|-----------------------------------------------------|----------------------------------|-------------------------------------------------|--------------------------------|----------------------|----------------------------------------------------------------------------------------------------|
| MSCRM<br>Server                                     | TCP 81                           | MSCRM Client                                    |                                |                      | MSCRM only.                                                                                                    |
| CRM<br>Connector<br>Server                          | TCP 5666                         | CRM Adapters                                    |                                |                      | Configurable in \Program Files\Cisco\CRM Connector\MCIS\Config.ini                                                                                                   |
| .NET Adapter                                        | TCP 5558                         | Agent Desktop                                   |                                |                      | Remoting Port.                                                                                                    |
| CRM<br>Connector<br>Server                          | TCP 42027                        | Cisco CTI Server                                |                                |                      | Default port for side A. Configurable in the Config.ini file [CTIModule Setting] Port_A.                                                                             |
| CRM<br>Connector<br>Server                          | TCP 44027                        | Cisco CTI Server                                |                                |                      | Default port for side B. Configurable in the Config.ini file [CTIModule Setting] Port_B.                                                                             |
| CRM<br>Connector<br>Server                          | TCP 65372                        | Server Administration Tool                      |                                |                      | Configurable under \Program Files\Cisco\CRM Connector\MCIS\Config.ini and \Program Files\Cisco\CRM Connector\ Server Administration Tool\WebComponent\ server.config |

**Unified CRM Connectors Port Utilization** 

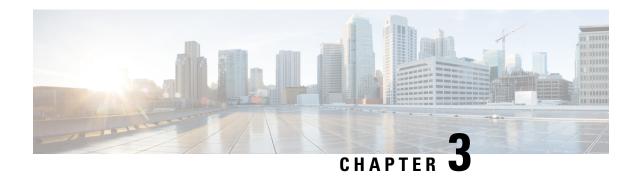

# **Port Utilization in Cisco Cloud Connect**

• Port Utilization in Cisco Cloud Connect, on page 25

# **Port Utilization in Cisco Cloud Connect**

#### Table 16: Cisco Unified Web Proxy

| Listener<br>(Process or<br>Application<br>Protocol) | Listener<br>Protocol and<br>Port | Remote Device (Process or<br>Application Protocol) | Remote Port | Traffic<br>Direction                                | Notes |
|-----------------------------------------------------|----------------------------------|----------------------------------------------------|-------------|-----------------------------------------------------|-------|
| Cisco Unified<br>Web Proxy<br>Service<br>(HTTPS)    | TCP 8445                         | Applications                                       | _           | Inward from applications to Cloud Connect Services. |       |

#### **Table 17: Cloud Connect Services**

| Listener (Process or<br>Application Protocol) | Listener<br>Protocol<br>and Port | Remote Device (Process or<br>Application Protocol)              | Remote Port | Traffic<br>Direction | Notes                                                                  |
|-----------------------------------------------|----------------------------------|-----------------------------------------------------------------|-------------|----------------------|------------------------------------------------------------------------|
| CherryPoint Service                           | TCP 3551                         | CherryPoint Service on the other node in the same cluster.      |             | Bidirectional        | CherryPoint services use this port for secure cluster management.      |
| Inventory Service                             | TCP 5551                         | Inventory Service on the other node in the same cluster.        |             | Bidirectional        | Inventory services use this port for secure cluster management.        |
| CloudConnectMgmt<br>Service                   | TCP 6551                         | CloudConnectMgmt Service on the other node in the same cluster. |             | Bidirectional        | CloudConnectMgmt services use this port for secure cluster management. |

| Listener (Process or<br>Application Protocol) | Listener<br>Protocol<br>and Port | Remote Device (Process or Application Protocol) | Remote Port | Traffic<br>Direction                                                                                        | Notes                                                                                                    |
|-----------------------------------------------|----------------------------------|-------------------------------------------------|-------------|----------------------------------------------------------------------------------------------------|----------------------------------------------------------------------------------------------------|
| Ansible Controller                            | -                                | SSH Server on Orchestration target node         | TCP 22      | Outward from<br>Ansible<br>Controller to<br>SSH Server<br>on<br>Orchestration<br>target node                | Used for connecting to target node for Orchestration.                                                                                                    |
| Ansible Controller                            | -                                | SMTP Relay Server                               | TCP 25      | Outward from<br>Ansible<br>Controller to<br>SMTP Relay<br>Server                                            | Used for sending email notification.                                                                                                    |
| Orchestration Inventory<br>Service            | TCP 8445                         | Orchestration target node                       | -           | Inward from<br>Orchestration<br>target node to<br>Cloud<br>Connect<br>Orchestration<br>Inventory<br>Service | Used for fetching<br>Orchestration inventory status,<br>getting Cloud Connect public<br>key, Orchestration<br>onboarding, updating, and<br>removing target node from<br>Orchestration inventory on<br>Cloud Connect server. |

### **Cloud Connect External Connections**

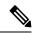

Note

When using a proxy for Cloud Connect integration, ensure the domains and URLs listed in the table below are added to the proxy allowlist.

### **Table 18: Cloud Connect External Connections**

| (Process or<br>Application<br>Protocol) | Protocol and<br>Port | Remote Device (Process or Application Protocol)                                                                          | Remote Port | Traffic<br>Direction | Notes |
|-----------------------------------------|----------------------|----------------------------------------------------------------------------------------------------|-------------|----------------------|-------|
| CloudConnectMgmt                        |                      | Fusion Management Service<br>https://hercules-a.wbx2.com,<br>https://hercules-k.wbx2.com,<br>https://hercules-r.wbx2.com | TCP 443     |                      |       |
| CloudConnectMgmt                        |                      | WxCC Services https://*.ciscoservice.com                                                                                 | TCP 443     |                      |       |
| CloudConnectMgmt                        |                      | Webex Identity<br>https://idbroker.webex.com                                                                             | TCP 443     |                      |       |

| (Process or<br>Application<br>Protocol) | Protocol and<br>Port | Remote Device (Process or Application Protocol) | Remote Port | Traffic<br>Direction                                                    | Notes                                                              |
|-----------------------------------------|----------------------|-------------------------------------------------|-------------|-------------------------------------------------------------------------|--------------------------------------------------------------------|
| CherryPoint                             |                      | Webex Experience Management                     | TCP 443     |                                                                         | Get remote host address from<br>the Webex Experience<br>Management |
| Ansible<br>Controller                   | -                    | Cisco Devhub Artifactory                        | TCP 443     | Outward from<br>Ansible<br>Controller to<br>Cisco Devhub<br>Artifactory | Used for communicating with Cisco Devhub Artifactory.              |

**Port Utilization in Cisco Cloud Connect** 

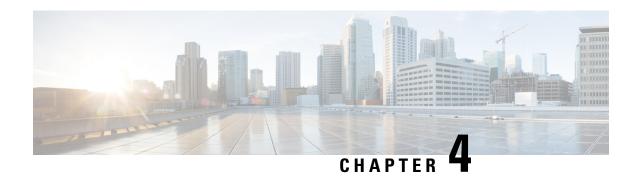

# **Port Utilization in CVP**

• Unified CVP Port Utilization, on page 29

# **Unified CVP Port Utilization**

Table 19: Cisco Unified Customer Voice Portal Port Utilization

| Listener<br>(Process or<br>Application<br>Protocol) | Listener Protocol and Port          | Remote Device (Process or Application Protocol) | Remote<br>Port | Traffic Direction | Notes                                            |
|-----------------------------------------------------|-------------------------------------|-------------------------------------------------|----------------|-------------------|--------------------------------------------------|
| ТСР                                                 | 2000-2002                           |                                                 |                | Bi-directional    | Call Manager and gateway interface communication |
| Call Server JMX                                     | 2098                                | JConsole                                        | Random         | Bi-directional    | JMX access by<br>JConsole into Call<br>Server    |
| Call Server JMX<br>RMI port                         | 2097                                | JConsole                                        | Random         | Bi-directional    | JMX access by<br>JConsole into Call<br>Server    |
| WSM JMX                                             | TCP 10002                           | JConsole                                        | Random         | Bi-directional    | JMX access by<br>JConsole into WSM               |
| WSM JMX RMI                                         | TCP 10003                           | JConsole                                        | Random         | Bi-directional    | JMX access by<br>JConsole into WSM               |
| OAMP JMX                                            | TCP 10001                           | JConsole                                        | Random         | Bi-directional    | JMX access by<br>JConsole into OAMP              |
| OAMP JMX<br>RMI                                     | TCP 10000                           | JConsole                                        | Random         | Bi-directional    | JMX access by<br>JConsole into OAMP              |
| CVP Messaging<br>Layer                              | TCP 23000 - 28000 (First available) | CVP<br>Subsystem                                |                | Bi-directional    | CVP Message Bus communications                   |

| Listener<br>(Process or<br>Application<br>Protocol)                                                              | Listener Protocol and Port                                                                                                  | Remote<br>Device<br>(Process or<br>Application<br>Protocol) | Remote<br>Port                                    | Traffic Direction | Notes                                                                                                    |
|----------------------------------------------------------------------------------------------------|----------------------------------------------------------------------------------------------------|-------------------------------------------------------------|---------------------------------------------------|-------------------|----------------------------------------------------------------------------------------------------|
| 7960-CUVA<br>Video                                                                                               | UDP 5445                                                                                                    | 7960-CUVA                                                   |                                                   | Bi-directional    | Cisco 7960-CUVA<br>Video Phone                                                                                                    |
| CVP SIP<br>Subsystem, SIP<br>Proxy Server,<br>Gateway,<br>Unified CM: SIP<br>(Session<br>Initiation<br>Protocol) | UDP 5060<br>TCP 5060<br>TLS 5061                                                                                            | SIP<br>endpoints                                            | Local /<br>Remote<br>between<br>CVP<br>components | Bi-directional    | Listen port for incoming SIP requests. Port is configurable.                                                                                 |
| SIP Heartbeat<br>Local Listen<br>Port                                                                            | UDP 5067  TCP 5067  Note This port must be different from the default SIP port which is 5060/5061 (see aforementioned row). | SIP<br>endpoints                                            | Random                                            | Bi-directional    | Listen port for incoming Heartbeat.                                                                                                    |
| VXML Server:<br>HTTP                                                                                             | TCP 7000                                                                                                    | IOS VXML<br>gateways/VVB                                    | Random                                            | Bi-directional    | VXML over HTTP.<br>Calls/sessions<br>answered on port 7000<br>by HTTP server which<br>relays request to WAS<br>on local system port<br>9080. |
| VXML Server:<br>HTTPS                                                                                            | TCP 7443                                                                                                    | IOS VXML<br>gateways/VVB                                    | Random                                            | Bi-directional    | VXML over HTTPS.<br>Calls/sessions<br>answered on port 7443<br>by HTTPS server.                                                              |
| VXML Server with Tomcat                                                                                          | TCP 7005                                                                                                    | Local<br>machine                                            |                                                   | Bi-directional    | Port restricted to local access only                                                                                                    |
|                                                                                                    | TCP 7009                                                                                                    |                                                             |                                                   | Bi-directional    | AJP/1.3 Connector                                                                                                    |
| VXML Server<br>JMX                                                                                               | TCP 9696                                                                                                    | JConsole                                                    |                                                   | Bi-directional    | JMX access by<br>JConsole into VXML<br>Server                                                                                                |
| VXML Server<br>JMX RMI port                                                                                      | TCP 9697                                                                                                    | JConsole                                                    | Random                                            | Bi-directional    | JMX access by<br>JConsole into VXML<br>Server                                                                                                |

| Listener<br>(Process or<br>Application<br>Protocol) | Listener Protocol and Port | Remote<br>Device<br>(Process or<br>Application<br>Protocol) | Remote<br>Port              | Traffic Direction | Notes                                                                                          |
|-----------------------------------------------------|----------------------------|-------------------------------------------------------------|-----------------------------|-------------------|------------------------------------------------------------------------------------------------|
| VXML Server                                         | TCP 10100                  | Local<br>VXML<br>Server<br>Administration<br>Scripts        |                             | Bi-directional    | Port restricted to local access only                                                           |
| CVP Call Server<br>Tomcat: HTTP                     | TCP 8000                   | Browser                                                     | Random                      | Bi-directional    | НТТР                                                                                           |
| CVP Call Server<br>Tomcat: HTTPS                    | TCP 8443                   | Browser                                                     | Local /<br>Remote<br>Random | Bi-directional    | HTTPS                                                                                          |
| CVP IVR Server                                      | TCP 8002                   | VXML<br>Server                                              |                             | Bi-directional    | Message over TCP                                                                               |
| CVP Call<br>Server: HTTP                            | TCP 8005                   |                                                             |                             | Bi-directional    | Port restricted to local access only                                                           |
| CVP<br>OPSConsole:<br>HTTP                          | TCP 9000                   | Web<br>Browser                                              | Random                      | Bi-directional    | Web-based interface<br>for configuring CVP<br>components                                       |
| CVP<br>OPSConsole:<br>HTTPS                         | TCP 9443                   | Web<br>Browser                                              | Random                      | Bi-directional    | Web based interface<br>for configuring CVP<br>components with SSL                              |
| CVP<br>OPSConsole                                   | TCP 9005                   | Local machine                                               |                             | Bi-directional    | Port restricted to local access only                                                           |
| CVP<br>OPSConsole                                   | TCP 9009                   |                                                             |                             | Bi-directional    | AJP/1.3 Connector                                                                              |
| CVP<br>OPSConsole                                   | TCP 1529                   | Local machine                                               |                             | Bi-directional    | Port restricted to local access only                                                           |
| CVP Resource<br>Manager FTP<br>Server               | TCP 21                     | Content<br>Services<br>Switch                               | Random                      | Bi-directional    | Only opened by<br>Resource Manager<br>residing on the same<br>machine as the CVP<br>OPSConsole |
| CVP Resource<br>Manager                             | TCP 2099                   | CVP<br>OPSConsole                                           | Random                      | Bi-directional    | JMX communication<br>from OPSConsole to<br>CVP Resource<br>Manager on remote<br>device         |

| Listener<br>(Process or<br>Application<br>Protocol) | Listener Protocol and Port                                                                                                 | Remote<br>Device<br>(Process or<br>Application<br>Protocol) | Remote<br>Port | Traffic Direction | Notes                                                                                                    |
|-----------------------------------------------------|----------------------------------------------------------------------------------------------------|-------------------------------------------------------------|----------------|-------------------|----------------------------------------------------------------------------------------------------|
| CVP Resource<br>Manager RMI<br>Port                 | TCP 3000                                                                                                    | CVP<br>OPSConsole                                           | Random         | Bi-directional    | JMX communication<br>from OPSConsole to<br>CVP Resource<br>Manager on remote<br>device                            |
| CVP Resource<br>Manager Java<br>Service Wrapper     | TCP 32000 - 32999 (first available)                                                                                        | JVM<br>instance<br>launched by<br>wrapper                   | Random         | Bi-directional    | CVP Resource Manager Service Wrapper will no longer accept connections after the first JVM instance is connected. |
| MRCP V1<br>(RTSP)                                   | TCP 554                                                                                                    | VXML<br>gateway                                             |                |                   | MRCP session between gateway voice browser and MRCP server. This is the signaling path; the media path uses RTP.  |
|                                                     |                                                                                                    |                                                             |                |                   | Also, Helix streaming<br>audio/ ASR/TTS<br>(MRCP/RTSP)                                                            |
| MCRP V2 (SIP)                                       | TCP 5060                                                                                                    | VXML<br>gateway                                             |                |                   | MRCP session between gateway voice browser and MRCP server. This is the signaling path; the media path uses RTP.  |
| CVP SNMP<br>SubAgent                                | UDP 5517, 5519, 5521, 5523, 5525, 5527, 5529, 5531, 5533, 5535, 5537, 5539, 5541, 5543, 5545, 5547, 5549, 5551, 5553, 5555 | CVP SNMP<br>subsystem                                       |                | Bi-directional    | CVP SNMP SubAgent<br>services local requests<br>from CVP SNMP<br>subsystem                                        |
| CVP SNMP<br>subsystem                               | UDP 5516, 5518, 5520, 5522, 5524, 5526, 5528, 5530, 5532, 5534, 5536, 5538, 5540, 5542, 5544, 5546, 5548, 5550, 5552, 5554 | CVP SNMP<br>SubAgent                                        |                | Bi-directional    | CVP SNMP subsystem<br>services local requests<br>from CVP SNMP<br>SubAgent                                        |

| Listener<br>(Process or<br>Application<br>Protocol) | Listener Protocol and Port     | Remote<br>Device<br>(Process or<br>Application<br>Protocol)        | Remote<br>Port                     | Traffic Direction | Notes                                                                                                    |
|-----------------------------------------------------|--------------------------------|--------------------------------------------------------------------|------------------------------------|-------------------|----------------------------------------------------------------------------------------------------|
| CVP ICM<br>Subsystem                                | TCP 5000                       | IPCC<br>Enterprise<br>VRU CTI<br>(ICM/IVR<br>message<br>interface) | Random                             | Bi-directional    | Between CVP ICM<br>Subsystem (Call<br>Server) and Unified<br>CCE/ICM VRU PG.<br>Port is configurable.                                                                            |
| Web Server:<br>HTTP                                 | TCP 80                         | Voice<br>Browsers                                                  | Random                             | Bi- directional   | Voice browsers fetches media and "External VXML" files from media server.  This port is                                                                                          |
|                                                     |                                |                                                                    |                                    |                   | configurable.                                                                                                    |
| Web Server:<br>HTTPS                                | TCP 443                        | Voice<br>Browsers                                                  | Random                             | Bi- directional   | Voice browsers fetches<br>media and "External<br>VXML" files from<br>media server.                                                                                               |
|                                                     |                                |                                                                    |                                    |                   | This port is configurable.                                                                                                    |
| IBM Informix                                        | TCP 1526                       | CVP<br>Reporting<br>Subsystem                                      | Random                             | Bi-directional    | Database Connection                                                                                                    |
| IBM Informix<br>Storage Manager                     | TCP 7939 - 7942 TCP 111        | IBM<br>Informix                                                    |                                    | Bi-directional    | IBM Informix Storage<br>Manager Services                                                                                                    |
| IBM WAS<br>Console                                  | TCP 9043, 9060                 | IBM<br>Informix                                                    | Random<br>for<br>remote<br>desktop | Bi-directional    |                                                                                                    |
| CVP Web                                             | TCP 8101, 8110, 8111           | Unified                                                            | Random                             | Bi-directional    | REST Web Services                                                                                                    |
| Services<br>Manager:<br>HTTP/HTTPS                  | TCP 10000, 10001, 10002, 10003 | System CLI,<br>Diagnostic<br>Portal,<br>Custom<br>Agent<br>Desktop |                                    |                   | TCP 10000, 10001,<br>10002, 10003 OAMP<br>ports are used for<br>transferring data<br>related to the<br>configuration and<br>administration of<br>VXML Server and Call<br>Server. |

| Listener<br>(Process or<br>Application<br>Protocol) | Listener Protocol and Port | Remote<br>Device<br>(Process or<br>Application<br>Protocol) | Remote<br>Port | Traffic Direction | Notes                                                                                             |
|-----------------------------------------------------|----------------------------|-------------------------------------------------------------|----------------|-------------------|---------------------------------------------------------------------------------------------------|
| CVP<br>OPSConsole                                   | TCP 443                    | Hybrid<br>Services on<br>Cloud                              | Random         | Bidirectional     | Following URLs must be included in the allowed list of network:  *.wbx2.com  *.ciscoccservice.com |

#### Table 20: Network Management and Remote Administration

| Listener<br>(Process or<br>Application<br>Protocol) | Listener<br>Protocol and<br>Port | Remote Device (Process or Application Protocol) | Remote Port | Traffic<br>Direction | Notes                                                                                                    |
|-----------------------------------------------------|----------------------------------|-------------------------------------------------|-------------|----------------------|----------------------------------------------------------------------------------------------------|
| SNMP Primary<br>Agent                               | TCP 7161                         | Local SNMP subagents                            |             | Bi-directional       | SNMP Primary Agent listens for TCP connections from local SNMP subagents.                                                                                        |
| SNMP-Trap                                           | UDP 162                          | SNMP Primary Agent                              | Random      | Bi-directional       | SNMP Primary Agent sends<br>SNMP traps to SNMP<br>management application.                                                                                        |
| Syslog                                              | UDP 514                          |                                                 | Random      | Bi-directional       | Syslog protocol provides a transport to allow a machine to send event notification messages across IP network to event message collectors. Port is configurable. |
| Telnet                                              | TCP 23                           |                                                 |             |                      |                                                                                                    |
| RDP (Terminal Services)                             | TCP 3389                         |                                                 | Random      | Bi-directional       |                                                                                                    |
| pcAnywhere                                          | TCP 5631<br>UDP 5632             |                                                 |             |                      |                                                                                                    |
| VNC                                                 | TCP 5900<br>TCP 5800             |                                                 |             |                      |                                                                                                    |

**Table 21: Windows Authentication and Remote Administration Ports** 

| Listener (Process or Application Protocol) | Listener Protocol and Port | Notes           |
|--------------------------------------------|----------------------------|-----------------|
| RPC                                        | TCP 135                    |                 |
| NetBIOS Session                            | TCP 139                    |                 |
| NetBIOS NameResolution                     | TCP 137                    |                 |
|                                            | UDP 137                    |                 |
| NetBIOS Netlogon/Browsing                  | UDP 138                    |                 |
| SMB                                        | TCP 445                    | Microsoft CIFS  |
|                                            | UDP 445                    |                 |
| DNS                                        | TCP 53                     |                 |
|                                            | UDP 53                     |                 |
| optima-vnet                                | TCP 1051                   | TCP Optima VNET |
| optima-vnet                                | UDP 1051                   | UDP Optima VNET |

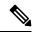

Note

- Ephemeral loopback client ports may be opened locally for CVP services to talk to port 1529 for communications with Derby database.
- Similarly, ephemeral loopback client/server ports may be opened locally by CVP services for internal calls
- Ephemeral loopback client ports may also be opened by local subagents for talking to the SNMP primary agent running on port 7161.

The above ports are closed when the services concerned are shut down.

From a security perspective, it is recommended to review the ports opened by the underlying Windows operating system or other services running on a machine and close all ports except those required for system operation.

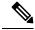

Note

For more information on Windows authentication and remote administration ports, see Service overview and network port requirements for the Windows Server in Microsoft documentation.

**Unified CVP Port Utilization** 

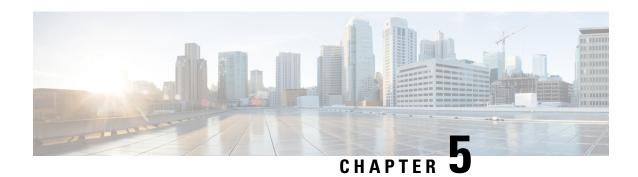

# **Port Utilization in Cisco VVB**

• Cisco VVB Port Utilization, on page 37

# **Cisco VVB Port Utilization**

Table 22: Cisco VVB Port Utilization

| Listener<br>(Process or<br>Application<br>Protocol) | Listener<br>Protocol<br>and Port         | Remote Device (Process or Application Protocol)                                                                     | Remote Port | Traffic<br>Direction | Notes                                                                   |
|-----------------------------------------------------|------------------------------------------|----------------------------------------------------------------------------------------------------|-------------|----------------------|-------------------------------------------------------------------------|
| VBONINIT                                            | TCP 1504                                 | External process such as<br>External DB clients (like<br>Squirrel or others for<br>custom reporting) can<br>connect | _           | Bidirectional        | Cisco VVB database port                                                 |
| VVB_<br>Engine                                      | SIP over<br>TCP, SIP<br>over UDP<br>5060 | SIP                                                                                                    | _           | Bidirectional        | Communicates with SIP gateway                                           |
| VVB_<br>Engine                                      | SIP over<br>TLS 5061                     | SIP                                                                                                    | _           | Bidirectional        | Communicates with SIP gateway                                           |
| VVB_CVD                                             | TCP 6161                                 | Internal                                                                                                    | 6161        | Bidirectional        | Publishes JMS events<br>across JMS network<br>connectors in the cluster |
| CVD                                                 | TCP 6295                                 | CVD of other node in cluster                                                                                        | _           | Bidirectional        | Bootstrap HTTPD service port                                            |
| VVB_CVD                                             | TCP 6999                                 | Engine, Tomcat, CVD, and Editor                                                                                     | _           | Bidirectional        | RMI Port                                                                |

| Listener<br>(Process or<br>Application<br>Protocol)    | Listener<br>Protocol<br>and Port | Remote Device (Process or Application Protocol) | Remote Port | Traffic<br>Direction | Notes                                                                                                    |
|--------------------------------------------------------|----------------------------------|-------------------------------------------------|-------------|----------------------|----------------------------------------------------------------------------------------------------|
| VVB_Engine                                             | TCP 9080                         |                                                 | _           | Bidirectional        | - Clients trying to access<br>HTTP triggers,<br>documents, prompts, or<br>grammars<br>- Tomcat instance used by<br>Cisco VVB engine |
| Cisco IP<br>Voice<br>Media<br>Streaming<br>application | UDP 24576<br>~ 32767             |                                                 | _           | Bidirectional        | <ul><li>- Audio media streaming.</li><li>- Kernel streaming device driver</li></ul>                                                 |

#### Table 23: Cisco VVB Ephemeral Port Utilization

| Ephemeral<br>(Process or<br>Application<br>Protocol) |                              | Remote Device (Process or Application Protocol) | Remote Port | Traffic<br>Direction | Notes                               |
|------------------------------------------------------|------------------------------|-------------------------------------------------|-------------|----------------------|-------------------------------------|
| Generic<br>Ports                                     | TCP, UDP<br>32768 ~<br>61000 | _                                               | _           | Bidirectional        | Generic ephemeral TCP and UDP ports |

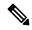

Note

SIP signalling is possible over TCP or TLS. For RTP, underlying protocol is UDP always (not configurable). If TLS is used for SIP signalling, then the same exchanged keys will be used to encrypt and decrypt the RTP packets - for SRTP

To view the system services for port utilization for Cisco Virtualized Voice Browser, see System Services Port Utilization, on page 2

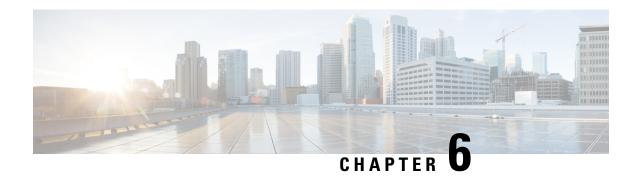

## **Port Utilization in Finesse**

• Finesse Port Utilization, on page 39

### **Finesse Port Utilization**

Table 24: Cisco Finesse Server

| Listener<br>(Process or<br>Application<br>Protocol) | Listener<br>Protocol and<br>Port | Remote Device (Process or Application Protocol) | Remote Port | Traffic<br>Direction | Notes                                                                                                    |
|-----------------------------------------------------|----------------------------------|-------------------------------------------------|-------------|----------------------|----------------------------------------------------------------------------------------------------|
| Cisco Unified<br>Web Proxy<br>Service<br>(HTTPS)    | TCP 443, 8445                    | Browser and third-party REST clients            |             | Bidirectional        | Secure port used for Finesse administration console, Finesse agent and supervisor desktop, Finesse Desktop Modules (gadgets) with the Finesse desktop and Finesse IP Phone Agent.  Secure port used to communicate between Unified CCX Publisher and Subscriber for synchronizing configurations. |

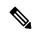

Note

Finesse desktop uses specific ports for communication between Finesse servers for intra-cluster traffic. For the complete list of the ports that are used, see *System Services Port Utilization*.

The Manage Digital Channel gadget uses HTTPS Port 443 to access the internet. The URI used will vary depending on the region. For more information on region-specific URI, see Manage Digital Channels gadget section in *Cisco Finesse Administration Guide* at https://www.cisco.com/c/en/us/support/customer-collaboration/finesse/products-installation-guides-list.html.

#### Table 25: Cisco Finesse Notification Service

| Listener<br>(Process or<br>Application<br>Protocol) | Listener<br>Protocol and<br>Port | Remote Device (Process or Application Protocol) | Remote Port | Traffic<br>Direction | Notes                                                                                                    |
|-----------------------------------------------------|----------------------------------|-------------------------------------------------|-------------|----------------------|----------------------------------------------------------------------------------------------------|
| XMPP                                                | TCP 5223                         | Browser and agent desktop                       | _           | Bidirectional        | Secure XMPP connection<br>between the Finesse server and<br>custom third-party applications.<br>Secure XMPP connection<br>between Unified CCX Publisher<br>and Subscriber. |
| BOSH<br>(HTTPS)                                     | TCP 7443                         | Browser and agent desktop                       | _           | Bidirectional        | Secure BOSH connection<br>between the Finesse server and<br>agent and supervisor desktops<br>for communication over<br>HTTPS.                                              |

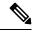

Note

- A network connection is required to open between the Finesse Server and the ECE Web server.
- Finesse desktop uses specific ports on CUIC and Live Data to render Live Data gadgets and reports. For the complete list of the ports that can be used, see *Unified Intelligence Center Port Utilization*.

#### **Table 26: Primary and Secondary Node Communication**

| Listener<br>(Process or<br>Application<br>Protocol) | Listener<br>Protocol and<br>Port | Remote Device (Process or<br>Application Protocol) | Remote Port | Traffic<br>Direction | Notes                                                                                                    |
|-----------------------------------------------------|----------------------------------|----------------------------------------------------|-------------|----------------------|----------------------------------------------------------------------------------------------------|
| XMPP                                                | TCP 5222                         |                                                    |             | Bidirectional        | The primary and secondary Finesse servers use this XMPP connection to communicate with each other to monitor connectivity. |

#### Third-Party (External) Web Server

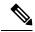

Note

Gadgets hosted on a third-party (external) web server are fetched through the Finesse server on the port exposed by said web server.

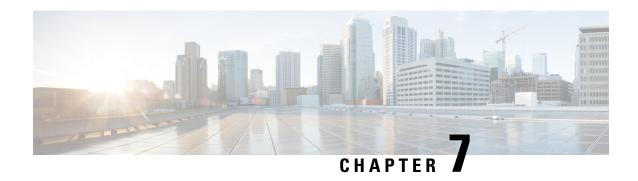

# **Port Utilization in Customer Collaboration Platform**

• Customer Collaboration Platform Port Utilization, on page 41

## **Customer Collaboration Platform Port Utilization**

Table 27: Customer Collaboration Platform Port Utilization

| Listener<br>(Process or<br>Application<br>Protocol) | Listener<br>Protocol and<br>Port | Remote Device (Process or Application Protocol) | Remote Port | Traffic<br>Direction | Notes                                                                                                    |
|-----------------------------------------------------|----------------------------------|-------------------------------------------------|-------------|----------------------|----------------------------------------------------------------------------------------------------|
| НТТР                                                | Port 80                          |                                                 |             | Bidirectional        | Used for unsecure (HTTP) traffic:  • From the Customer Collaboration Platform user interface (browser) or APIs to the Customer Collaboration Platform server.  • From the internet or corporate website to the Customer Collaboration Platform server. Customer Collaboration Platform receives incoming chat and callback requests from the internet or corporate website over HTTP. |

| Listener<br>(Process or<br>Application<br>Protocol)               | Listener<br>Protocol and<br>Port                                                             | Remote Device (Process or Application Protocol) | Remote Port | Traffic<br>Direction                                                                                            | Notes                                                                                                    |
|-------------------------------------------------------------------|----------------------------------------------------------------------------------------------|-------------------------------------------------|-------------|----------------------------------------------------------------------------------------------------|----------------------------------------------------------------------------------------------------|
| HTTPS                                                             | Port 443                                                                                     |                                                 |             | Bidirectional                                                                                                   | Used for secure (HTTPS) traffic:                                                                                                    |
|                                                                   |                                                                                              |                                                 |             |                                                                                                    | <ul> <li>From the Customer         Collaboration Platform         user interface (browser) or         APIs to the Customer         Collaboration Platform         server.</li> <li>From the internet or         corporate website to the         Customer Collaboration         Platform server. Customer         Collaboration Platform         receives incoming chat and         callback requests from the         internet or corporate         website over HTTPS.</li> </ul> |
| XMPP (IM)<br>notifications<br>using an<br>external XMPP<br>server | Port 5222<br>(configurable)                                                                  |                                                 |             | Outward, from<br>Customer<br>Collaboration<br>Platform to the<br>configured<br>XMPP<br>Notifications<br>server. | Customer Collaboration Platform communicates with the configured XMPP Notifications server (that can be in the corporate intranet or on the internet) to send XMPP (IM) notifications.                                                                                                    |
| Eventing and chat (BOSH)                                          | Port 7071                                                                                    |                                                 |             | Bidirectional                                                                                                   | The unsecure BOSH connection supports eventing and chat communication between the Customer Collaboration Platform user interface and the Customer Collaboration Platform server.                                                                                                    |
| Eventing and chat (secure BOSH)                                   | Port 7443 is<br>used for secure<br>BOSH<br>connections to<br>the XMPP<br>eventing<br>server. |                                                 |             | Bidirectional                                                                                                   | The secure BOSH connection supports eventing and chat communication between the Customer Collaboration Platform user interface and the Customer Collaboration Platform server.                                                                                                    |

| Listener<br>(Process or<br>Application<br>Protocol) | Listener<br>Protocol and<br>Port | Remote Device (Process or Application Protocol) | Remote Port | Traffic<br>Direction                                                                        | Notes                                                                                                    |
|-----------------------------------------------------|----------------------------------|-------------------------------------------------|-------------|---------------------------------------------------------------------------------------------|----------------------------------------------------------------------------------------------------|
| Media routing<br>(in CCE<br>deployments)            | Port 38001<br>(configurable)     |                                                 |             | Inward, from<br>the CCE MR<br>PG to the<br>Customer<br>Collaboration<br>Platform<br>server. | The CCE Media Routing Peripheral Gateway (MR PG) communicates over a socket connection to Customer Collaboration Platform to support the media routing connection. |

**Customer Collaboration Platform Port Utilization** 

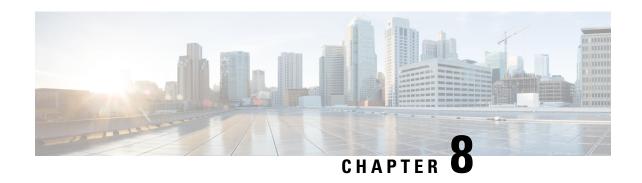

# **Port Utilization in Unified Intelligence Center**

• Unified Intelligence Center Port Utilization, on page 45

# **Unified Intelligence Center Port Utilization**

Table 28: Web Requests to Cisco Unified Intelligence Center and Operation Administration Maintenance and Provisioning (OAMP)

| Listener (Process or<br>Application<br>Protocol) | Listener Protocol<br>and Port | Remote Device<br>(Process or<br>Application<br>Protocol) | Remote Port | Traffic Direction | Notes                                                   |
|--------------------------------------------------|-------------------------------|----------------------------------------------------------|-------------|-------------------|---------------------------------------------------------|
| Web Proxy for<br>Unified Intelligence            | TCP 8444                      | Browser                                                  | Random      | Bi-Directional    | HTTPS - Unified<br>Intelligence Center                  |
| Center                                           | TCP 8447                      | Browser                                                  | Random      | Bi-Directional    | HTTPS - Unified<br>Intelligence Center -<br>Online Help |
| OAMP                                             | TCP 8080                      | Browser                                                  | Random      | Bi-Directional    | HTTP - OAMP                                             |
|                                                  | TCP 8443                      | Browser                                                  | Random      | Bi-Directional    | HTTPS - OAMP                                            |

#### Table 29: Cisco Unified Intelligence Center and Live Data

| Listener (Process or<br>Application Protocol) | Listener Protocol and port | Remote Device<br>(Process or Application<br>protocol) | Remote Port | Traffic Direction | Notes                                  |
|-----------------------------------------------|----------------------------|-------------------------------------------------------|-------------|-------------------|----------------------------------------|
| CCE Live Data<br>Cassandra Service            | TCP 12000                  | CCE Live Data<br>Cassandra Service<br>(other side)    | Random      | Bi-Directional    | Used for replicating<br>Cassandra data |
| CCE Live Data<br>Zookeeper Service            | TCP 2181                   | CCE Live Data<br>Zookeeper Service<br>(other side)    | Random      | Bi-Directional    | Used for replicating zookeeper data    |

| Listener (Process or<br>Application Protocol)       | Listener Protocol<br>and port | Remote Device<br>(Process or Application<br>protocol) | Remote Port | Traffic Direction | Notes                                                      |
|-----------------------------------------------------|-------------------------------|-------------------------------------------------------|-------------|-------------------|------------------------------------------------------------|
| Web Proxy for CCE<br>Live Data Web Service          | TCP 12005                     | Browser                                               | Random      | Bi-Directional    | Live Data web service                                      |
| Web Proxy for CCE<br>Live Data Socket IO<br>Service | TCP 12008                     | Browser                                               | Random      | Bi-Directional    | Live Data Socket.IO listening port                         |
| CCE Live Data Active<br>MQ Service                  | TCP 61616                     | CCE Live Data Active<br>MQ Service (other<br>side)    | Random      | Bi-Directional    | Live Data ActiveMQ<br>Openwire transport<br>connector port |
| CCE Live Data Active<br>MQ Service                  | TCP 61612                     | CCE Live Data Active<br>MQ Service (other<br>side)    | Random      | Bi-Directional    | Live Data ActiveMQ<br>Stomp transport<br>connector port    |

#### Table 30: Intracluster Ports Between Cisco Unified Intelligence Center

| Listener<br>(Process or<br>Application<br>Protocol) | Listener<br>Protocol and<br>Port | Remote Device (Process or Application Protocol) | Remote Port | Traffic<br>Direction | Notes               |
|-----------------------------------------------------|----------------------------------|-------------------------------------------------|-------------|----------------------|---------------------|
| CUIC<br>Reporting<br>Process                        | UDP 54327<br>(Multicast)         | Unified Intelligence Center node                | _           | _                    | Hazelcast Discovery |
| CUIC<br>Reporting<br>Process                        | TCP 57011                        | Unified Intelligence Center<br>Node             | _           | _                    | Hazelcast           |

Cisco Unified Intelligence Center, which runs on the Cisco VOS operating system uses the following ports: TCP 5001, TCP 5002, and TCP 5003 for SOAP monitoring. For more information on these ports, see *Port Utilization for System Services* section.

For more information on other port usages, see: https://www.cisco.com/c/en/us/support/unified-communications/unified-communications-manager-callmanager/products-maintenance-guides-list.html